# SECTION 3: INVERSE LAPLACE TRANSFORMS

ENGR 203 – Electrical Fundamentals III

# 2 | Inverse Laplace Transform

We've just seen how time-domain functions can be transformed to the Laplace domain. Next, we'll look at how we can solve differential equations in the Laplace domain and transform back to the time domain.

- **3**
- $\Box$  Consider the simple RLC circuit from the introductory section of notes:
- $\Box$  The governing differential equation is

$$
\frac{d^2v_0}{dt^2} + \frac{R}{L}\frac{dv_0}{dt} + \frac{1}{LC}v_0(t) = \frac{1}{LC}v_i(t)
$$

Or, using dot notation

$$
\ddot{v}_o(t) + \frac{R}{L}\dot{v}_o(t) + \frac{1}{LC}v_{o(t)} = \frac{1}{LC}v_i(t)
$$
 (1)

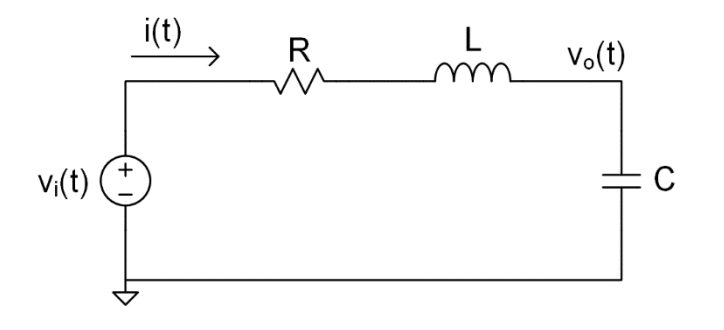

- **4**
- $\Box$  We'll now use Laplace transforms to determine the *step response* of the system
- $\Box$  1 V step input

$$
v_i(t) = 1 \, V \cdot u(t) = \begin{cases} 0 \, V, & t < 0 \\ 1 \, V, & t \ge 0 \end{cases} \tag{2}
$$

For the step response, we assume *zero initial conditions*

$$
v_o(0) = 0 \text{ and } \dot{v}_o(0) = 0 \tag{3}
$$

 $\Box$  Using the derivative property of the Laplace transform, (1) becomes

$$
s^{2}V_{o}(s) - sv_{o}(0) - \dot{v}_{o}(0) + \frac{R}{L}sV_{o}(s) - \frac{R}{L}v_{o}(0) + \frac{1}{LC}V_{o}(s) = \frac{1}{LC}V_{i}(s)
$$
  

$$
s^{2}V_{o}(s) + \frac{R}{L}sV_{o}(s) + \frac{1}{LC}V_{o}(s) = \frac{1}{LC}V_{i}(s)
$$
 (4)

 $i(t)$ R  $v_{o}(t)$  $v_i(t)$  $\Gamma$ ) 1V·u(t) C

**5**

The input is a step, so (4) becomes

$$
s^{2}V_{o}(s) + \frac{R}{L}sV_{o}(s) + \frac{1}{LC}V_{o}(s) = \frac{1}{LC}\frac{1}{s}
$$

Solving (5) for  $V_0(s)$ 

$$
V_o(s) \left(s^2 + \frac{R}{L} s + \frac{1}{LC}\right) = \frac{1}{LC} \frac{1}{s}
$$
  

$$
V_o(s) = \frac{1/LC}{s(s^2 + \frac{R}{L}s + \frac{1}{LC})}
$$
 (6)

 $(5)$   $V_i(t)$   $($   $\Gamma)$  1V·u(t)

R

- Equation (6) is the solution to the differential equation of (1), given the step input and I.C.'s
	- $\blacksquare$  The system step response in the Laplace domain
	- $\blacksquare$  Next, we need to transform back to the time domain

 $V_{o}(t)$ 

 $\mathcal{C}$ 

$$
V_o(s) = \frac{1/LC}{s\left(s^2 + \frac{R}{L}s + \frac{1}{LC}\right)}
$$

- (6)  $V_{o}(t)$  $v_i(t)$   $(f)$  1V  $u(t)$ C
- $\Box$  The form of (6) is typical of Laplace transforms when dealing with linear systems
	- A *rational polynomial* in
	- $\blacksquare$  Here, the numerator is 0<sup>th</sup>-order

$$
V_o(s) = \frac{B(s)}{A(s)}
$$

- Roots of the numerator polynomial,  $B(s)$ , are called the **zeros** of the function
- $\Box$  Roots of the denominator polynomial,  $A(s)$ , are called the **poles** of the function

# Inverse Laplace Transforms

$$
V_o(s) = \frac{1/LC}{s\left(s^2 + \frac{R}{L}s + \frac{1}{LC}\right)}
$$

 $\Box$  To get (6) back into the time domain, we need to perform an *inverse Laplace transform*

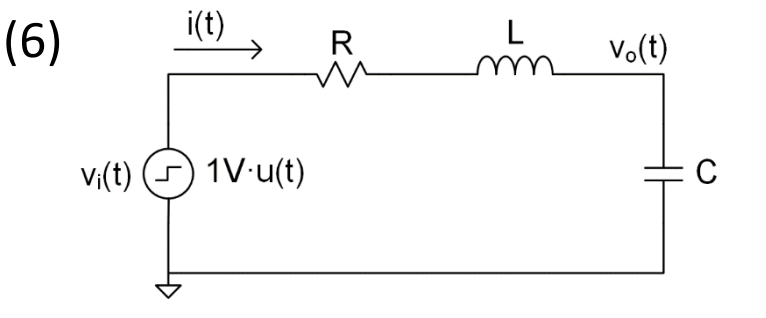

■ An integral inverse transform exists, but we don't use it

Instead, we use *partial fraction expansion*

#### **Partial fraction expansion**

- $\blacksquare$  Idea is to express the Laplace transform solution, (6), as a sum of Laplace transform terms that appear in the table
- **Procedure depends on the type of roots of the denominator polynomial** 
	- Real and distinct
	- Repeated
	- Complex

 $v_{o}(t)$ 

C

#### Inverse Laplace Transforms – Example 1

- **8**
- $\Box$  Consider the following system parameters

$$
R=25\ \Omega
$$

$$
L=10~\mu H
$$

 $C = 100 nF$ 

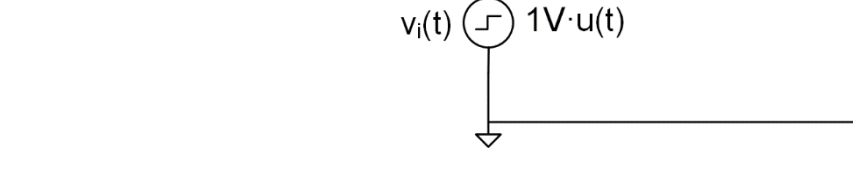

 $\frac{i(t)}{t}$ 

R

 $\Box$  Laplace transform of the step response becomes

$$
V_o(s) = \frac{1E12}{s(s^2 + 2.5E6s + 1E12)}
$$
\n(7)

 $\Box$  Factoring the denominator

$$
V_o(s) = \frac{1E12}{s(s+500E3)(s+2E6)}
$$
 (8)

□ In this case, the denominator polynomial has three *real, distinct roots*:

$$
s_1 = 0
$$
,  $s_2 = -500E3$ ,  $s_3 = -2E6$ 

- **9**
- $\Box$  Partial fraction expansion of (8) has the form

$$
V_o(s) = \frac{1E12}{s(s+500E3)(s+2E6)} = \frac{r_1}{s} + \frac{r_2}{s+500E3} + \frac{r_3}{s+2E6}
$$

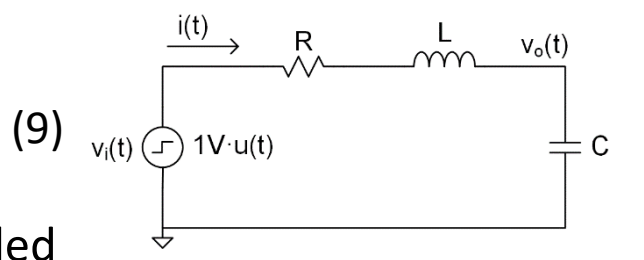

- **The numerator coefficients,**  $r_1$ **,**  $r_2$ **, and**  $r_3$ **, are called** *residues*
- $\Box$  Can already see the form of the time-domain function Sum of a *constant* and *two decaying exponentials*
- $\Box$  To determine the residues, multiply both sides of (9) by the denominator of the left-hand side

 $1E12 = r_1 (s + 500E3)(s + 2E6) + r_2 s(s + 2E6) + r_3 s(s + 500E3)$ 

 $1E12 = r_1s^2 + 2.5E6r_1s + 1E12r_1 + r_2s^2 + 2E6r_2s + r_3s^2 + 500E3r_3s$ 

 $\Box$  Collecting terms, we have

 $1E12 = s^2(r_1 + r_2 + r_3) + s(2.5E6r_1 + 2E6r_2 + 500E3r_3) + 1E12r_1$  (10)

#### K. Webb ENGR 203

### Inverse Laplace Transforms – Example 1

- **10**
- $\Box$  Equating coefficients of powers of s on both sides of (10) gives a system of three equations in three unknowns

$$
s2: 0 = r1 + r2 + r3
$$
  

$$
s1: 0 = 2.5E6r1 + 2E6r2 + 500E3r3
$$
  

$$
s0: 1E12 = 1E12r1
$$

 $\Box$  Solving for the residues gives

$$
r_1 = 1
$$

$$
r_2 = -1.333
$$

$$
r_3 = 0.333
$$

 $\Box$  The Laplace transform of the step response is

$$
V_o(s) = \frac{1}{s} - \frac{1.333}{s + 500E3} + \frac{0.333}{s + 2E6}
$$
 (11)

 $\Box$  Equation (11) can now be transformed back to the time domain using the Laplace transform table

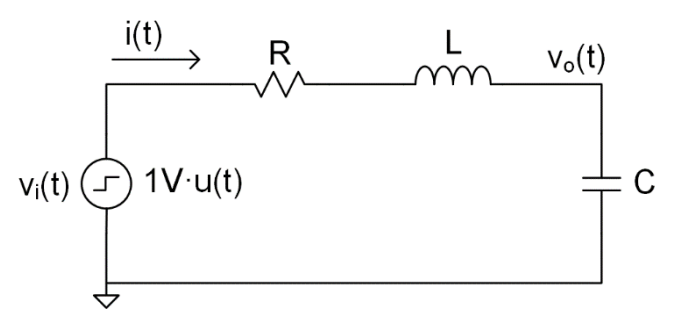

- **11**
- The time-domain step response of the system is the *sum of a constant term and two decaying exponentials*:

$$
v_o(t) = 1 V - 1.333 V e^{-500E3t} + 0.333 V e^{-2E6t}
$$
 (12)

- Step response plotted in MATLAB
- $\Box$  Characteristic of a signal having *only real poles*
	- No overshoot/ringing
- $\Box$  Steady-state voltage agrees with intuition

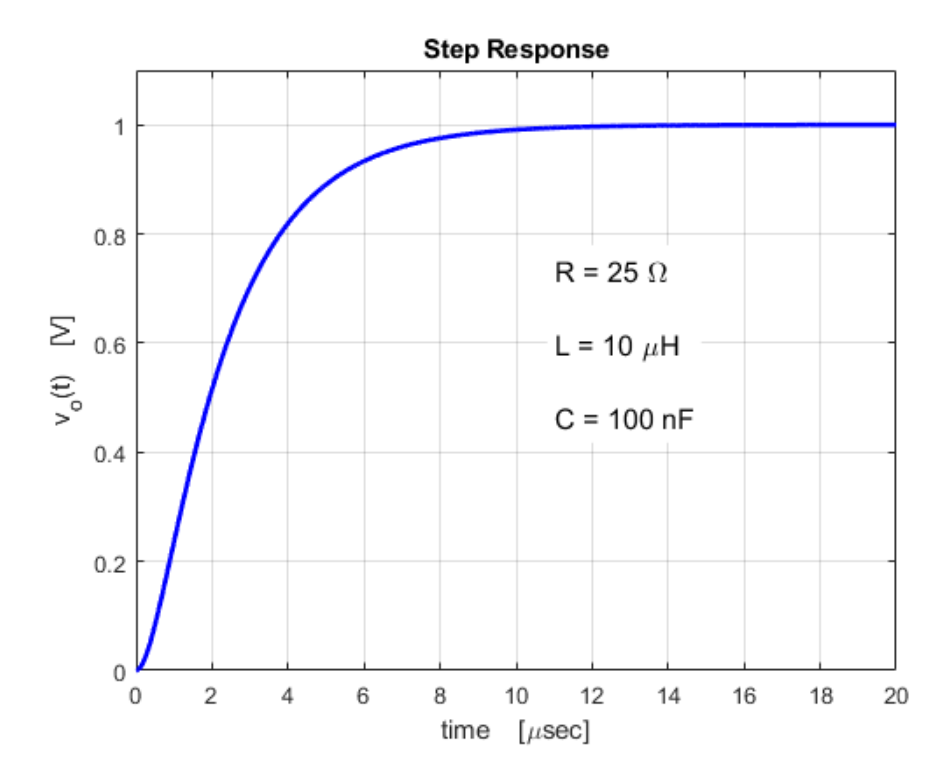

- **12**
- Go back to (7) and apply the *initial value theorem*
	- $v_o(0) = \lim_{s \to \infty} s v_o(s) = \lim_{s \to \infty}$ 1  $\sqrt{s^2 + 2.5E6s + 1E12} = 0$  V
- $\Box$  Which is, in fact our assumed initial condition

 $V_1(t) \leftarrow V_2(t)$ 

 Next, apply the *final value theorem* to the Laplace transform step response, (7)

$$
v_o(\infty) = \lim_{s \to 0} sV_o(s) = \lim_{s \to 0} \frac{1E12}{(s^2 + 2.5E6s + 1E12)}
$$

$$
v_o(\infty) = \frac{1E12}{1E12} = 1 V
$$

 $\Box$  This final value agrees with both intuition and our numerical analysis

- **13**
- *Reduce the resistance* and re-calculate the step response

$$
R = 20 \Omega
$$
  

$$
L = 10 \mu H
$$
  

$$
C = 100 nF
$$

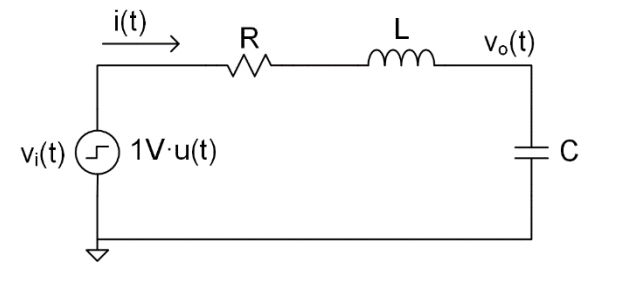

 $\Box$  Laplace transform of the step response becomes

$$
V_o(s) = \frac{1E12}{s(s^2 + 2E6s + 1E12)}
$$
(13)

 $\Box$  Factoring the denominator

$$
V_o(s) = \frac{1E12}{s(s+1E6)^2}
$$
 (14)

□ In this case, the denominator polynomial has three *real roots*, two of which are *identical*

$$
s_1 = 0
$$
,  $s_2 = -1E6$ ,  $s_3 = -1E6$ 

- **14**
- $\Box$  Partial fraction expansion of (14) has the form
	- $V_o(s) =$  $1E$  $\frac{1}{s(s+1 E6)^2} =$  $r_1$  $\frac{r_1}{s} + \frac{r_2}{s + 1E6} + \frac{r_3}{(s + 1E6)^2}$  (15)

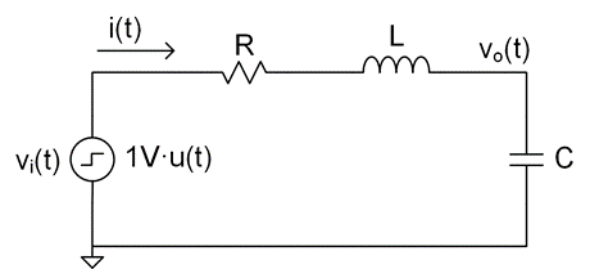

 $\Box$  Again, find residues by multiplying both sides of (15) by the lefthand side denominator

> $1E12 = r_1 (s + 1E6)^2 + r_2 s (s + 1E6) + r_3 s$  $1E12 = r_1s^2 + 2E6r_1s + 1E12r_1 + r_2s^2 + 1E6r_2s + r_3s$

 $\Box$  Collecting terms, we have

$$
1E12 = s2(r1 + r2) + s(2E6r1 + 1E6r2 + r3) + 1E12r1
$$
 (16)

- **15**
- $\Box$  Equating coefficients of powers of s on both sides of (16) gives a system of three equations in three unknowns

$$
s2: 0 = r1 + r2
$$
  
\n
$$
s1: 0 = 2E6r1 + 1E6r2 + r3
$$
  
\n
$$
s0: 1E12 = 1E12r1
$$

 $\Box$  Solving for the residues gives

$$
r_1 = 1
$$

$$
r_2 = -1
$$

$$
r_3 = -1E6
$$

 $\Box$  The Laplace transform of the step response is

$$
V_o(s) = \frac{1}{s} - \frac{1}{s + 1E6} - \frac{1E6}{(s + 1E6)^2}
$$
 (17)

 $\Box$  Equation (17) can now be transformed back to the time domain using the Laplace transform table

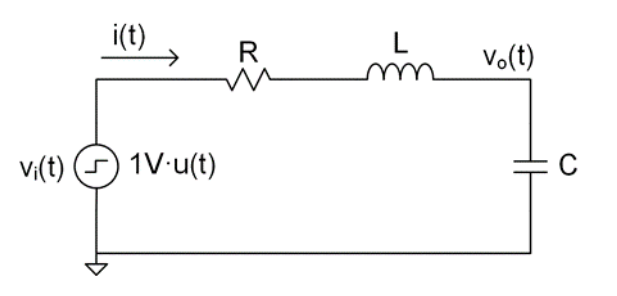

- **16**
- The time-domain step response of the system is the *sum of a constant, a decaying exponential, and a decaying exponential scaled by time*:

$$
v_o(t) = 1 V - 1 V e^{-1E6t} - 1E6 \frac{V}{s} t e^{-1E6t}
$$
 (18)

- □ Step response plotted in MATLAB
- $\Box$  Again, characteristic of a signal having *only real poles*
	- $\Box$  Similar to the last case
	- $\Box$  A bit faster slower pole at  $s = -500E3$  was eliminated

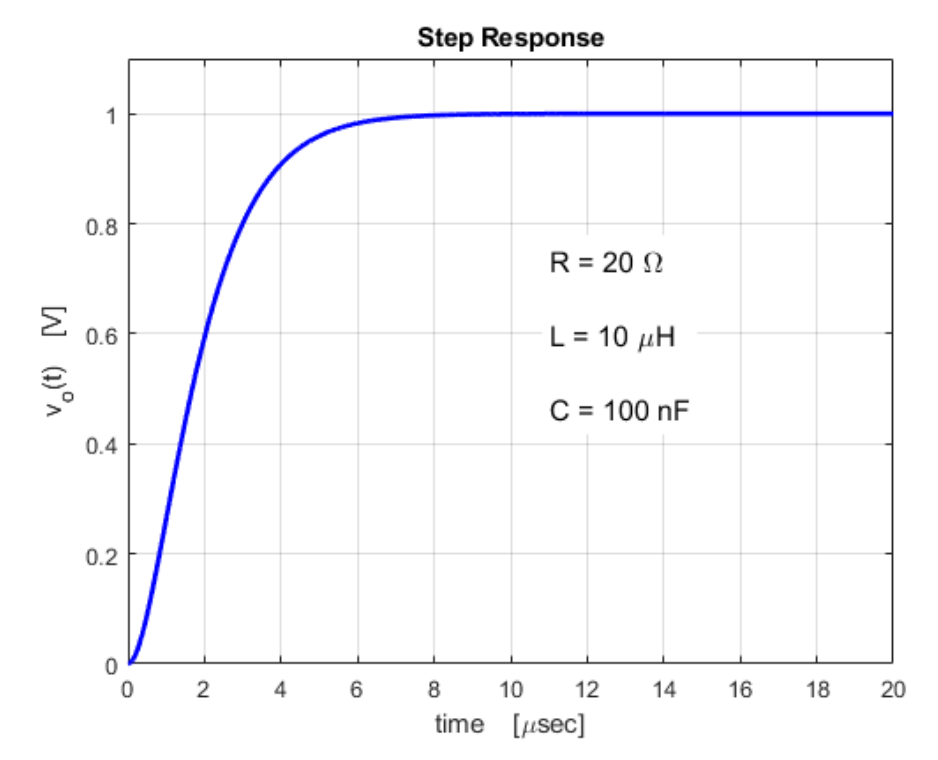

#### **17**

 *Reduce the resistance even further* and go through the process once again

$$
R = 10 \Omega
$$
  

$$
L = 10 \mu H
$$
  

$$
C = 100 nF
$$

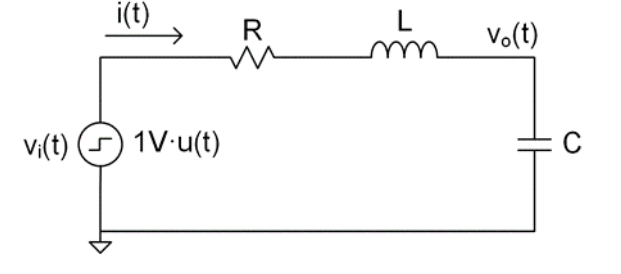

 $\Box$  Laplace transform of the step response becomes

$$
V_o(s) = \frac{1E12}{s(s^2 + 1E6s + 1E12)}
$$
(19)

- The second-order term in the denominator now has *complex roots*, so we won't factor any further
- $\Box$  The denominator polynomial still has a root at zero and now has two roots which are a *complex-conjugate pair*

$$
s_1 = 0
$$
,  $s_2 = -500E3 + j866E3$ ,  $s_3 = -500E3 - j866E3$ 

- **18**
- $\Box$  Want to cast the partial fraction terms into forms that appear in the Laplace transform table
- $\Box$  Second-order terms should be of the form

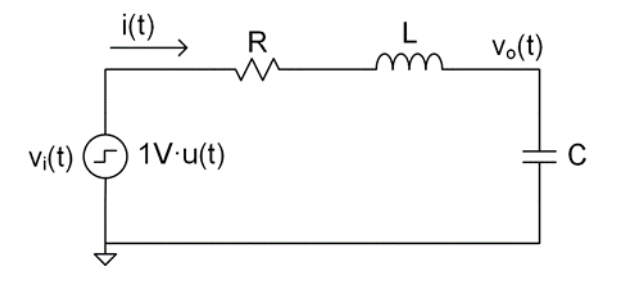

$$
\frac{r_i(s+\sigma) + r_{i+1}\omega}{(s+\sigma)^2 + \omega^2} \tag{20}
$$

This will transform into the sum of *damped sine* and *cosine* terms

$$
\mathcal{L}^{-1}\left\{r_i\frac{(s+\sigma)}{(s+\sigma)^2+\omega^2}+r_{i+1}\frac{\omega}{(s+\sigma)^2+\omega^2}\right\}=r_ie^{-\sigma t}\cos(\omega t)+r_{i+1}e^{-\sigma t}\sin(\omega t)
$$

 $\Box$  To get the second-order term in the denominator of (19) into the form of (20), *complete the square*, to give the following partial fraction expansion

$$
V_o(s) = \frac{1E12}{s(s^2 + 1E6s + 1E12)} = \frac{r_1}{s} + \frac{r_2(s + 500E3) + r_3(866E3)}{(s + 500E3)^2 + (866E3)^2}
$$
(21)

- **19**
- $\Box$  Note that the  $\sigma$  and  $\omega$  terms in (20) and (21) are the *real* and *imaginary parts* of the complex-conjugate denominator roots

 $s_{2,3} = -\sigma \pm j\omega = -500E3 \pm j866E3$ 

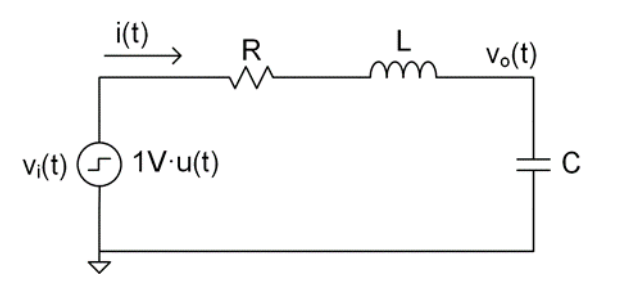

 $\Box$  Multiplying both sides of (21) by the left-hand-side denominator, equate coefficients and solve for residues as before:

$$
r_1 = 1
$$
  

$$
r_2 = -1
$$
  

$$
r_3 = -0.577
$$

 $\Box$  Laplace transform of the step response is

$$
V_o(s) = \frac{1}{s} - \frac{(s+500E3)}{(s+500E3)^2 + (866E3)^2} - \frac{0.577(866E3)}{(s+500E3)^2 + (866E3)^2}
$$
(22)

- **20**
- The time-domain step response of the system is the *sum of a constant and two decaying sinusoids*:

 $y(t) = 1 V - 1 V e^{-500E3t} \cos(866E3t) - 0.577 V e^{-500E3t} \sin(866E3t)$  (23)

- Step response and individual components plotted in MATLAB
- $\Box$  Characteristic of a signal having *complex poles*
	- Sinusoidal terms result in overshoot and (possibly) ringing

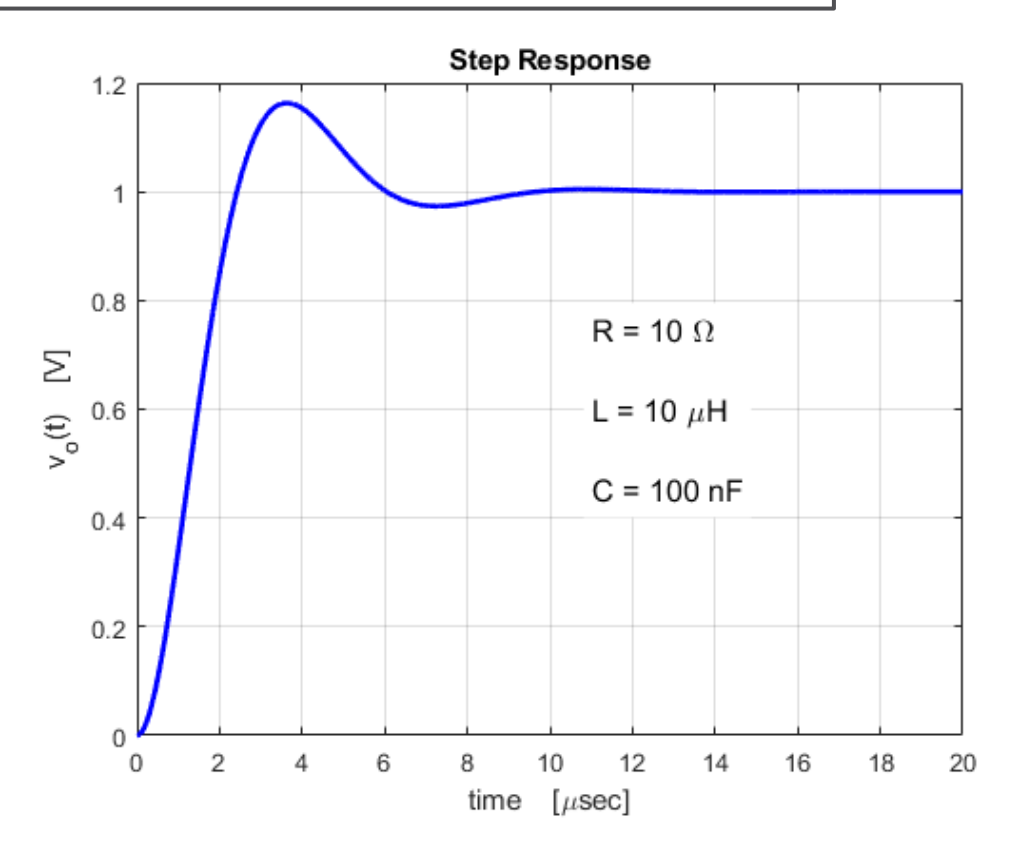

# Laplace-Domain Signals with Complex Poles

- **21**
- $\Box$  The Laplace transform of the step response in the last example had *complex poles*
	- **□** A *complex-conjugate pair*:  $s = -\sigma \pm i\omega$
- Results in sine and cosine terms in the time domain

 $Ae^{-\sigma t}\cos(\omega t) + Be^{-\sigma t}\sin(\omega t)$ 

- *Imaginary part* of the roots,  $\omega$ 
	- *Frequency of oscillation* of sinusoidal components of the signal
- $\Box$  **Real part** of the roots,  $\sigma$ ,
	- **Rate of decay** of the sinusoidal components
- Much more on this later

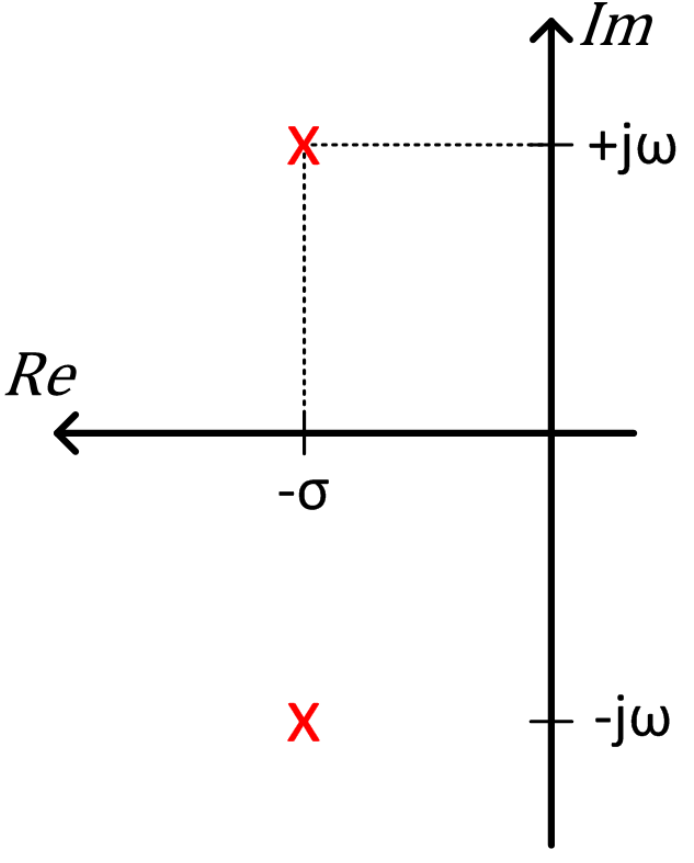

# **<sup>22</sup>** Natural & Driven Responses

# Natural and Forced Responses

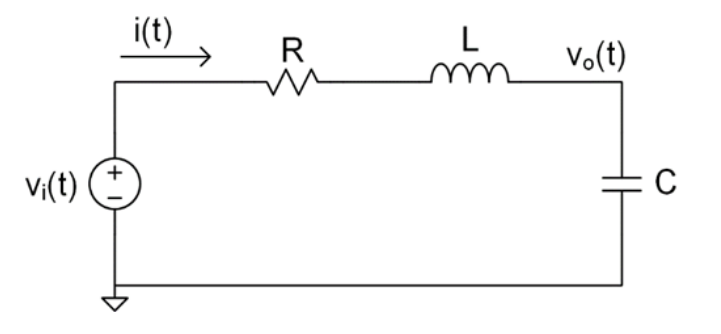

- In the previous section we used Laplace transforms to determine the response of a circuit to a step input, given zero initial conditions
	- The *driven response*
- Now, consider the response of the same system to non-zero initial conditions only
	- The *natural response*

- Same *under-damped* RLC circuit
- Now the input steps from  $1 V$  to  $0 V$ at  $t=0$

 $v_i(t) = 1V - 1V u(t)$ 

Since  $v_i(t \geq 0) = 0$ , the governing equation becomes

$$
\ddot{v}_o + \frac{R}{L}\dot{v}_o + \frac{1}{LC}v_o = 0
$$
\n(24)

 Use the derivative property to Laplace transform (24) Allow for non-zero initial-conditions

$$
s^{2}V_{o}(s) - sv_{o}(0) - \dot{v}_{o}(0) + \frac{R}{L}sV_{o}(s) - \frac{R}{L}v_{o}(0) + \frac{1}{LC}V_{o}(s) = 0 \qquad (25)
$$

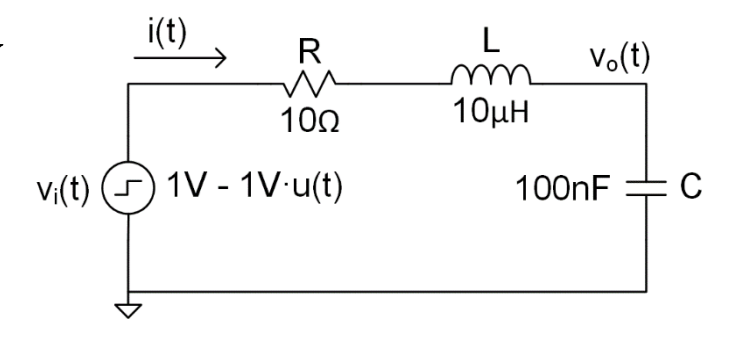

K. Webb ENGR 203

**25**

Solving (25) for  $V<sub>o</sub>(s)$  gives the Laplace transform of the output due solely to *initial conditions* Laplace transform of the *natural response*

$$
V_o(s) = \frac{sv_o(0) + \dot{v}_o(0) + \frac{R}{L}v_o(0)}{s^2 + \frac{R}{L}s + \frac{1}{LC}}
$$
\n(26)

For the given input, for  $t < 0$ :

$$
\blacksquare \ v_i(t<0)=1 \ V
$$

$$
i(t<0)=0 A
$$

$$
\blacksquare \ v_o(t<0)=1 \ V
$$

 $\Box$  At  $t = 0$ , neither  $i(t)$  nor  $v<sub>o</sub>(t)$  can change instantaneously, so the initial conditions are:

$$
v_o(0) = 1 V
$$
 and  $\dot{v}_o(0) = 0 V/s$ 

 Substituting component parameters and initial conditions into (26)

$$
V_o(s) = \frac{s + 1E6}{(s^2 + 1E6s + 1E12)}
$$
\n(27)

- Remember, it's the *roots of the denominator polynomial*  that dictate the form of the response
	- **Real roots** decaying exponentials
	- **Complex roots** decaying sinusoids
- $\Box$  For the under-damped case, roots are complex
	- **O** Complete the square
	- Partial fraction expansion has the form

$$
V_o(s) = \frac{s + 1E6}{(s^2 + 1E6s + 1E12)} = \frac{r_1(s + 500E3) + r_2(866E3)}{(s + 500E3)^2 + (866E3)^2}
$$
(28)

$$
V_o(s) = \frac{s + 1E6}{(s^2 + 1E6s + 1E12)} = \frac{r_1(s + 500E3) + r_2(866E3)}{(s + 500E3)^2 + (866E3)^2}
$$
(28)

$$
(28)
$$

 Multiply both sides of (28) by the denominator of the left-hand side

 $s + 1E6 = r_1 s + 500E3r_1 + 866E3r_2$ 

Equating coefficients and solving for  $r_1$  and  $r_2$  gives

$$
r_1 = 1, r_2 = 0.577
$$

The Laplace transform of the natural response:

$$
V_o(s) = \frac{(s+500E3)}{(s+500E3)^2 + (866E3)^2} + \frac{0.577(866E3)}{(s+500E3)^2 + (866E3)^2}
$$
(29)

#### Inverse Laplace transform is the *natural response*

 $y(t) = 1 V e^{-500E3t} \cos(866E3 \cdot t) + 0.577 V e^{-500E3t} \sin(866E3 \cdot t)$  (30)

 Under-damped response is the sum of *decaying sine and cosine*  terms

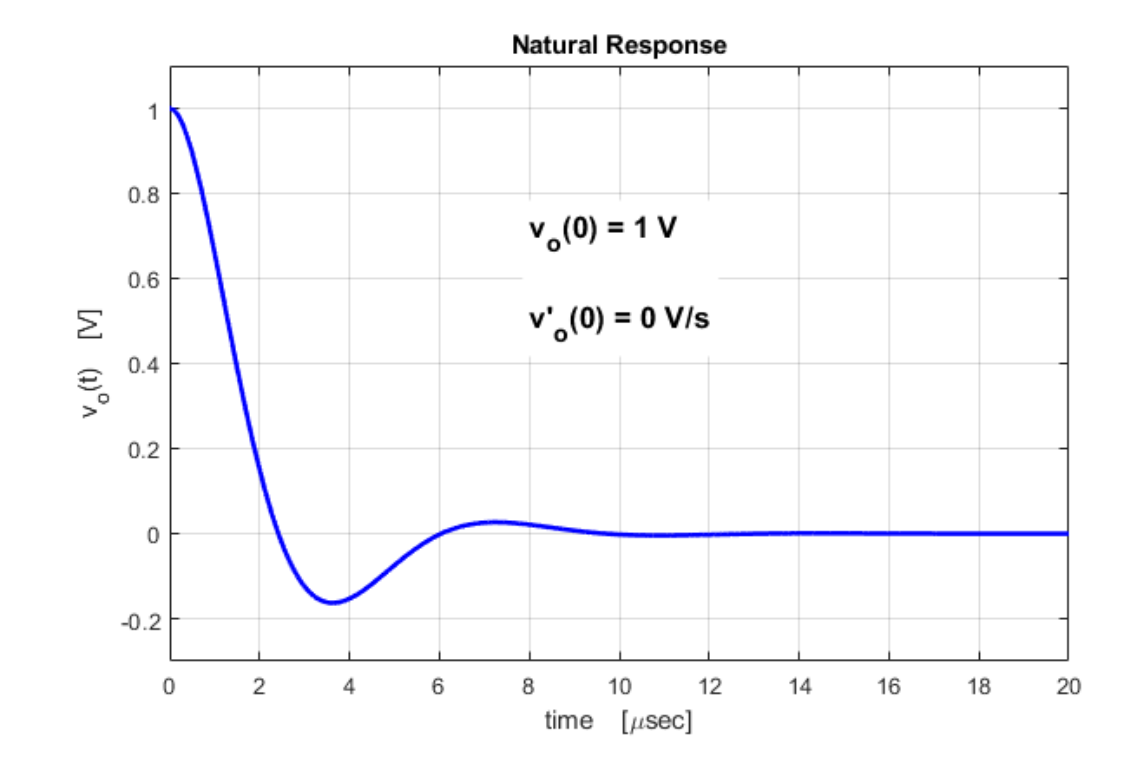

# Driven Response with Non-Zero I.C.s

- **29**
- $\Box$  Now, change the source to provide both *non-zero input* (for  $t \ge 0$ ) and *non-zero initial conditions*:

$$
v_i(t) = -1 V + 2 V \cdot u(t)
$$

$$
v_{i}(t) \xrightarrow{\text{if } t \to \text{R}} \text{R} \qquad \text{for } t \to \text{R} \qquad \text{for } t \to \
$$

 $\Box$  The Laplace transform of the output including both input and initial conditions:

$$
s^{2}V_{o}(s) - sv_{o}(0) - \dot{v}_{o}(0) + \frac{R}{L}sV_{o}(s) - \frac{R}{L}v_{o}(0) + \frac{1}{LC}V_{o}(s) = \frac{1}{LC}V_{i}(s)
$$

 $\Box$  Solving for  $V_{\alpha}(s)$  gives

$$
V_o(s) = \frac{sv_o(0) + \dot{v}_o(0) + \frac{R}{L}v_o(0) + \frac{1}{LC}V_i(s)}{s^2 + \frac{R}{L}s + \frac{1}{LC}}
$$
(31)

# Driven Response with Non-Zero I.C.'s

Laplace transform of the response has two components

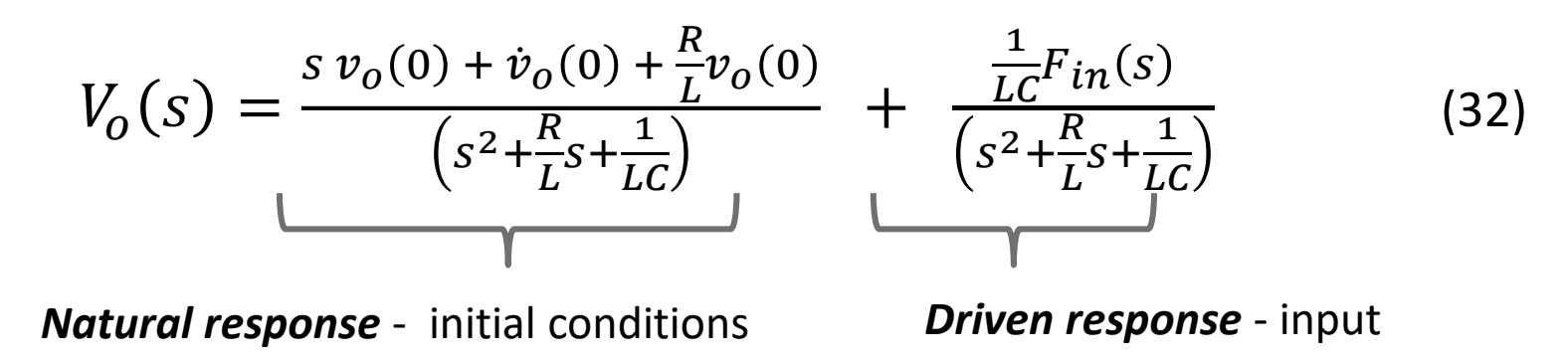

- Total response is a superposition of the initial condition response and the driven response
- Both have the same denominator polynomial
	- Same roots, same type of response
		- Over-, under-, critically-damped

# Driven Response with Non-Zero I.C.s

**31**

#### $\Box$  The input now is

$$
v_i(t) = -1 V + 2 V \cdot u(t) = \begin{cases} -1 V & t < 0 \\ +1 V & t \ge 0 \end{cases}
$$

- $\Box$  For  $t \geq 0$ , the input is 1 V
	- **□** The same as a unit step, so it's Laplace transform is simply

$$
V_i(s) = \frac{1}{s}
$$

**□** The fact that  $v_i(t < 0) = -1$  *V* is accounted for by the initial conditions:

$$
v_o(0) = -1 V
$$
 and  $\dot{v}_o(0) = 0 V/s$ 

# Driven Response with Non-Zero I.C.'s

- **32**
- Substituting in component and input values gives the Laplace transform of the *total* response

$$
V_o(s) = \frac{-s - 1E6 + \frac{1E12}{s}}{(s^2 + 1E6s + 1E12)} = \frac{-s^2 - 1E6s + 1E12}{s(s^2 + 1E6s + 1E12)}
$$

 Transform back to time domain via partial fraction expansion

$$
V_o(s) = \frac{r_1}{s} + \frac{r_2(s + 500E3)}{(s + 500E3)^2 + (866E3)^2} + \frac{r_3(866E3)}{(s + 500E3)^2 + (866E3)^2}
$$

Solving for the residues gives

$$
r_1 = 1, r_2 = -2, r_3 = -1.15
$$

# Driven Response with Non-Zero I.C.'s

#### Total response:

 $v<sub>0</sub>(t) = 1 - 2e^{-500E3t} \cos(866E3 \cdot t) - 1.15e^{-500E3t} \sin(866E3 \cdot t)$ 

- Superposition of two components
	- *Natural response*  due to initial conditions
	- *Driven response*  due to the input

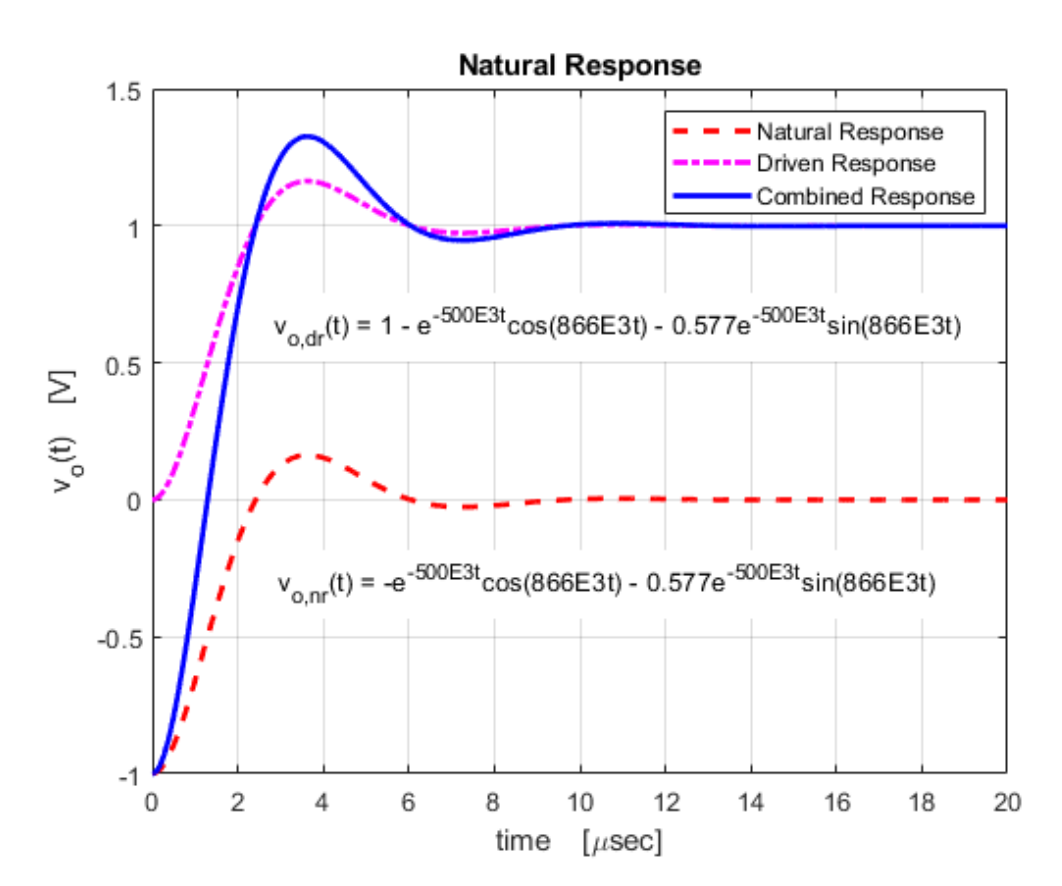